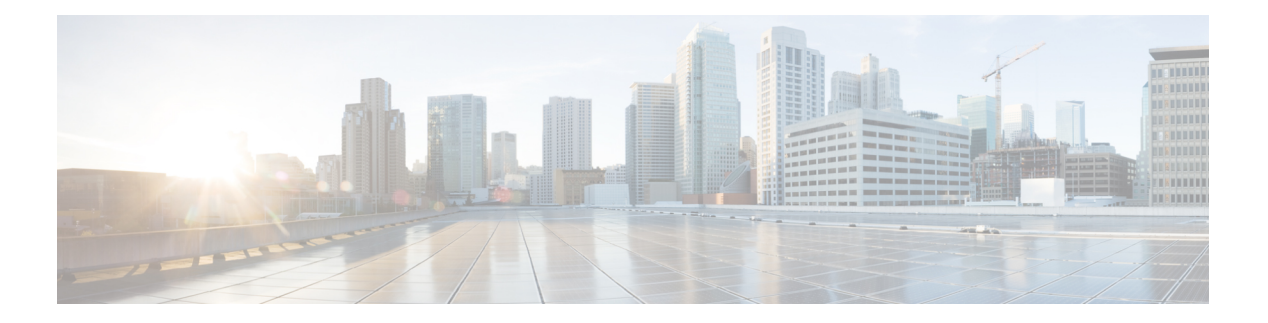

#### **N Commands**

- name [\(glbp\),](#page-2-0) on page 3
- name [\(hsrp\\_engine\),](#page-3-0) on page 4
- [name-lookup](#page-4-0) (ospf), on page 5
- [name-lookup](#page-5-0) (ospfv3), on page 6
- name (stp full), on page 7
- name (vlan mgr cli), on page 8
- [neighbor](#page-8-0) (bgp), on page 9
- [neighbor](#page-9-0) (bgp), on page 10
- [neighbor](#page-10-0) (bgp), on page 11
- [neighbor](#page-11-0) (bgp), on page 12
- [neighbor-down](#page-12-0) fib-accelerate, on page 13
- [neighbor](#page-13-0) (eigrp), on page 14
- net, on [page](#page-15-0) 16
- [network](#page-16-0) (bgp), on page 17
- [network](#page-17-0) (bgp), on page 18
- [network](#page-18-0) (eigrp), on page 19
- [network](#page-19-0) (rip), on page 20
- [network](#page-20-0) area, on page 21
- [next-hop-self,](#page-21-0) on page 22
- [next-hop-self](#page-22-0) eigrp, on page 23
- [next-hop-third-party,](#page-23-0) on page 24
- nexthop [route-map,](#page-24-0) on page 25
- nexthop [trigger-delay](#page-25-0) critical non-critical, on page 26
- no [\(aclmgr\),](#page-26-0) on page 27
- no (ldap tree), on page 28
- [no-more,](#page-28-0) on page 29
- ntp [access-group,](#page-29-0) on page 30
- ntp [authenticate,](#page-30-0) on page 31
- ntp [authentication-key](#page-31-0) md5, on page 32
- ntp [drop-aged-packet,](#page-32-0) on page 33
- ntp [logging,](#page-33-0) on page 34
- ntp [master,](#page-34-0) on page 35
- ntp [peer,](#page-35-0) on page 36
- ntp [rts-update,](#page-37-0) on page 38
- ntp [server,](#page-38-0) on page 39
- ntp [source-interface,](#page-40-0) on page 41
- ntp [source,](#page-41-0) on page 42
- ntp [sync-retry,](#page-42-0) on page 43
- ntp [trusted-key,](#page-43-0) on page 44
- [nxapi,](#page-44-0) on page 45
- nxapi [certificate](#page-45-0) httpskey httpscrt keyfile certfile enable, on page 46

## <span id="page-2-0"></span>**name (glbp)**

**name** *redundancy-name*|**no name** [*redundancy-name*]

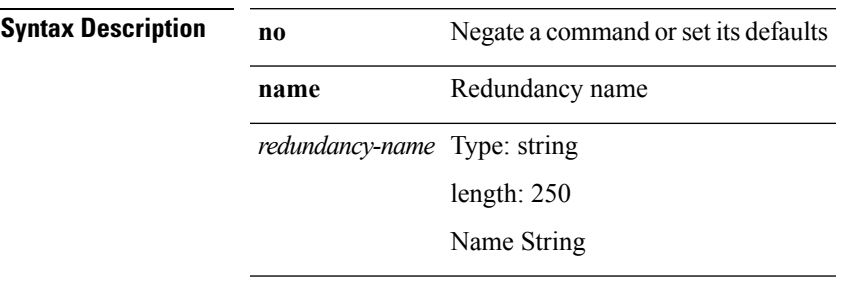

I

**Command Modes** • /exec/configure/if-eth-any/glbp

## <span id="page-3-0"></span>**name (hsrp\_engine)**

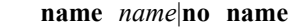

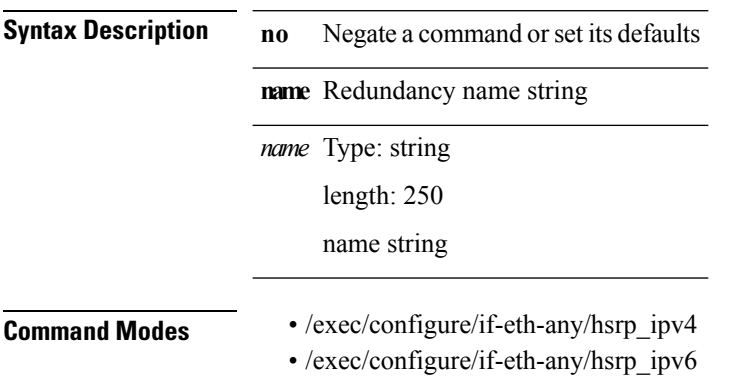

 $\mathbf{l}$ 

# <span id="page-4-0"></span>**name-lookup (ospf)**

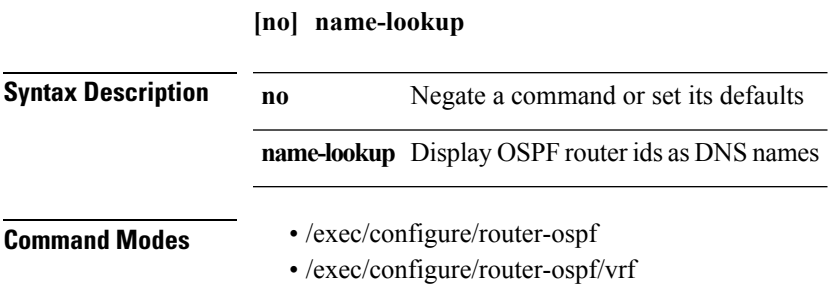

## <span id="page-5-0"></span>**name-lookup (ospfv3)**

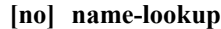

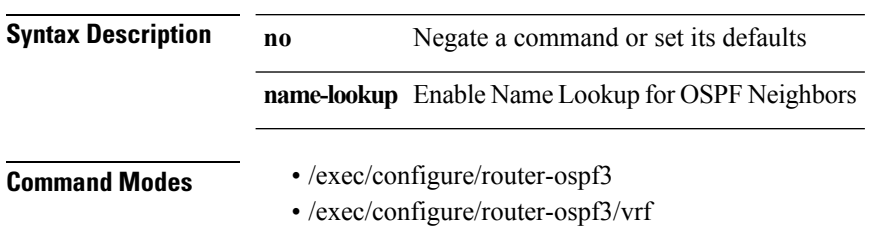

 $\blacksquare$ 

## <span id="page-6-0"></span>**name (stp\_full)**

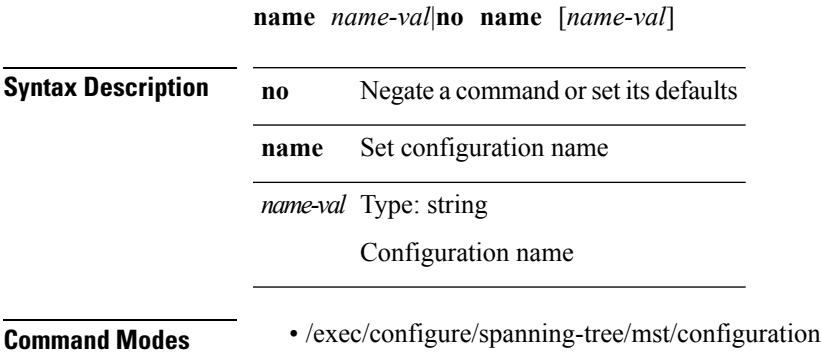

## <span id="page-7-0"></span>**name (vlan\_mgr\_cli)**

**name** *vlan-name*|**no name**

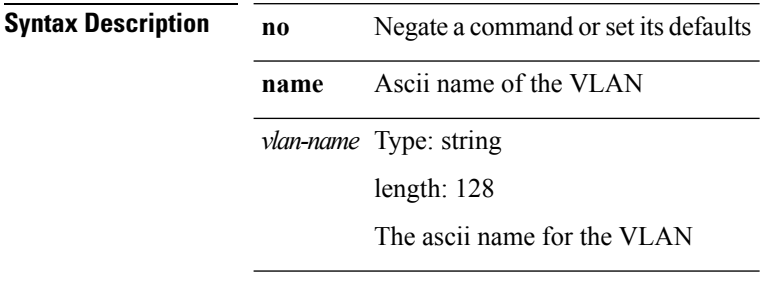

**Command Modes** • /exec/configure/vlan

# <span id="page-8-0"></span>**neighbor (bgp)**

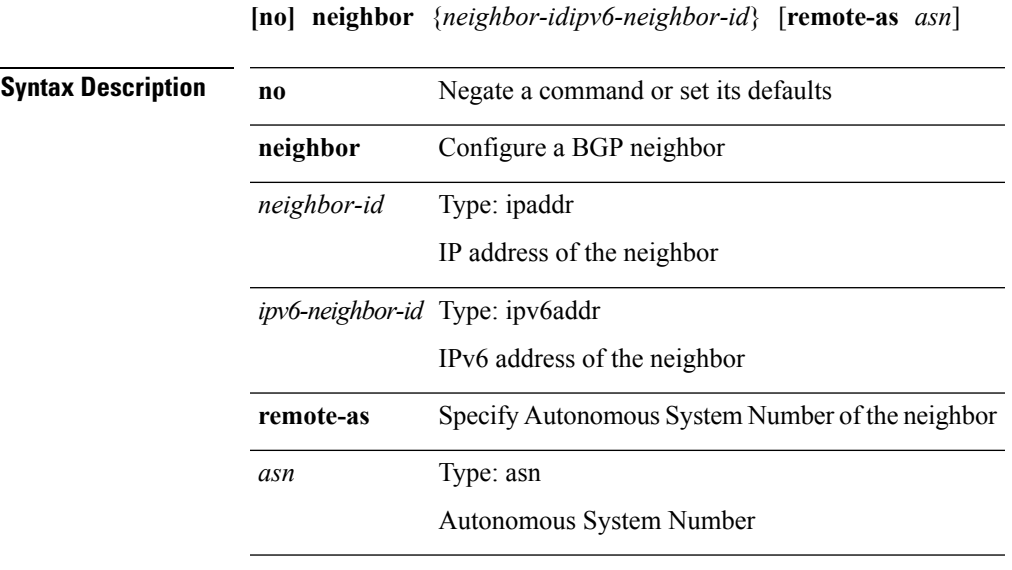

 $\mathbf{l}$ 

**Command Modes** • /exec/configure/router-bgp/router-bgp-vrf

## <span id="page-9-0"></span>**neighbor (bgp)**

**[no] neighbor** {*neighbor-prefixipv6-neighbor-prefix*} [**remote-as** [{*asn*|**route-map** *rmap-name*}]]

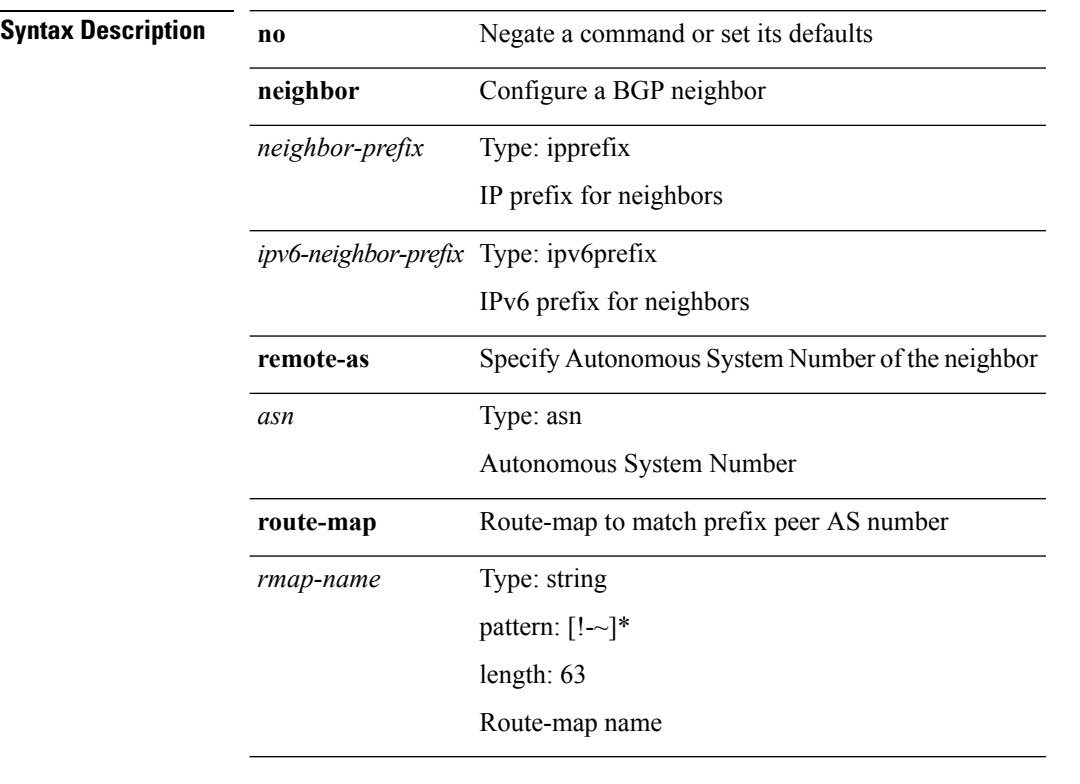

**Command Modes** • /exec/configure/router-bgp

# <span id="page-10-0"></span>**neighbor (bgp)**

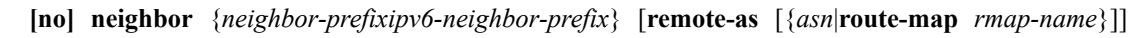

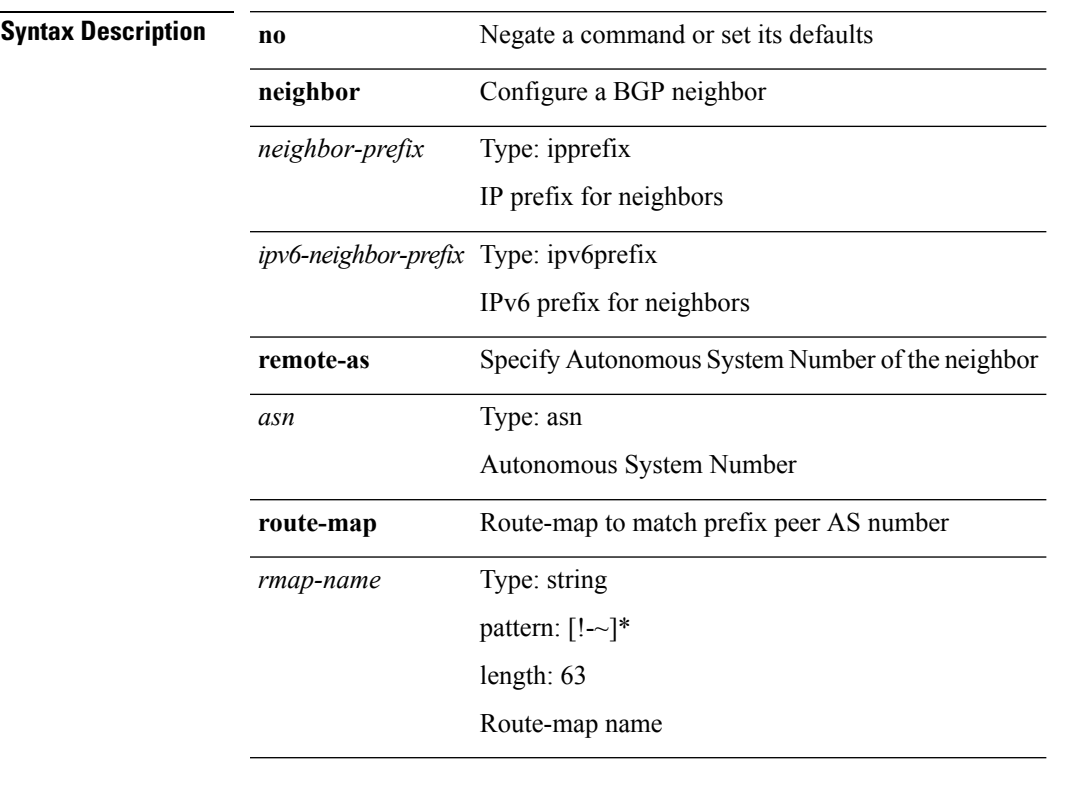

 $\mathbf{l}$ 

**Command Modes** • /exec/configure/router-bgp/router-bgp-vrf

# <span id="page-11-0"></span>**neighbor (bgp)**

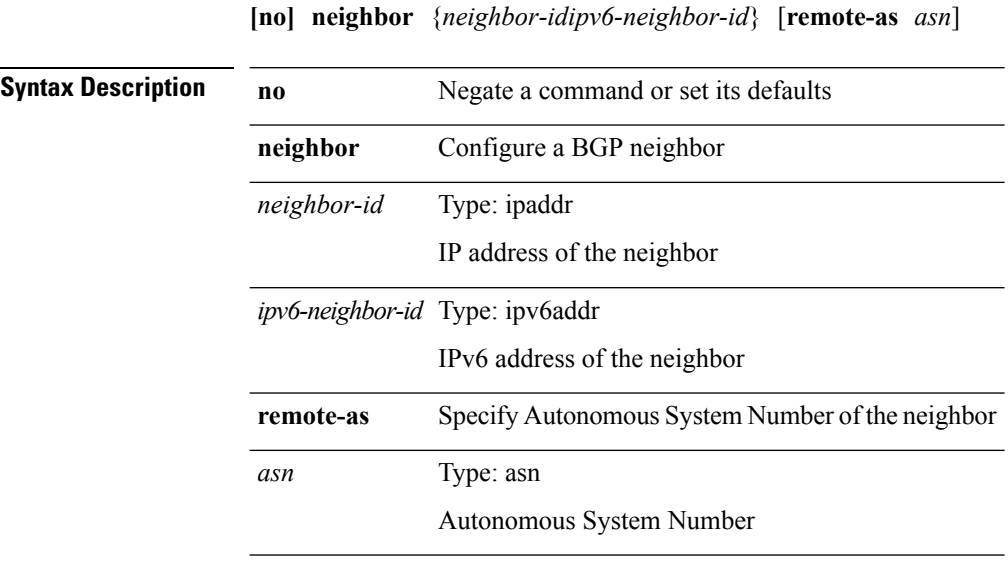

**Command Modes** • /exec/configure/router-bgp

## <span id="page-12-0"></span>**neighbor-down fib-accelerate**

#### **[no] neighbor-down fib-accelerate**

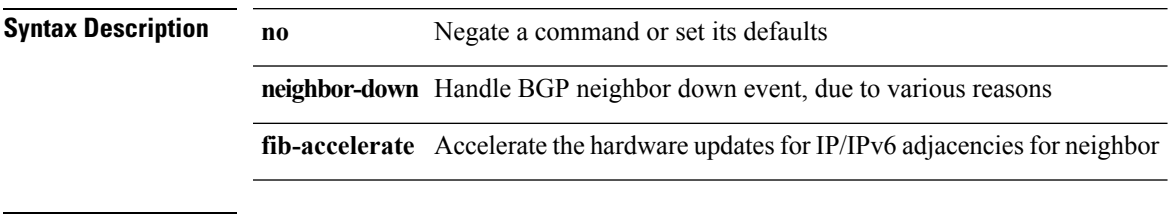

**Command Modes** • /exec/configure/router-bgp/vrf-cmds

#### <span id="page-13-0"></span>**neighbor (eigrp)**

{**neighbor** *address* {*interface*|**maximum-prefix** *value* **[warning-only]**}|**no neighbor** *address* [{*interface*|**maximum-prefix** *value* **[warning-only]**}]}|{**neighbor maximum-prefix** *value* [*threshold*] **[warning-only]** [**restart** *time1*] [**restart-count** *count*] [**reset-time** *time2*] **[dampened]**|**no neighbor maximum-prefix** [*value* [*threshold*] **[warning-only]** [**restart** *time1*] [**restart-count** *count*]]}

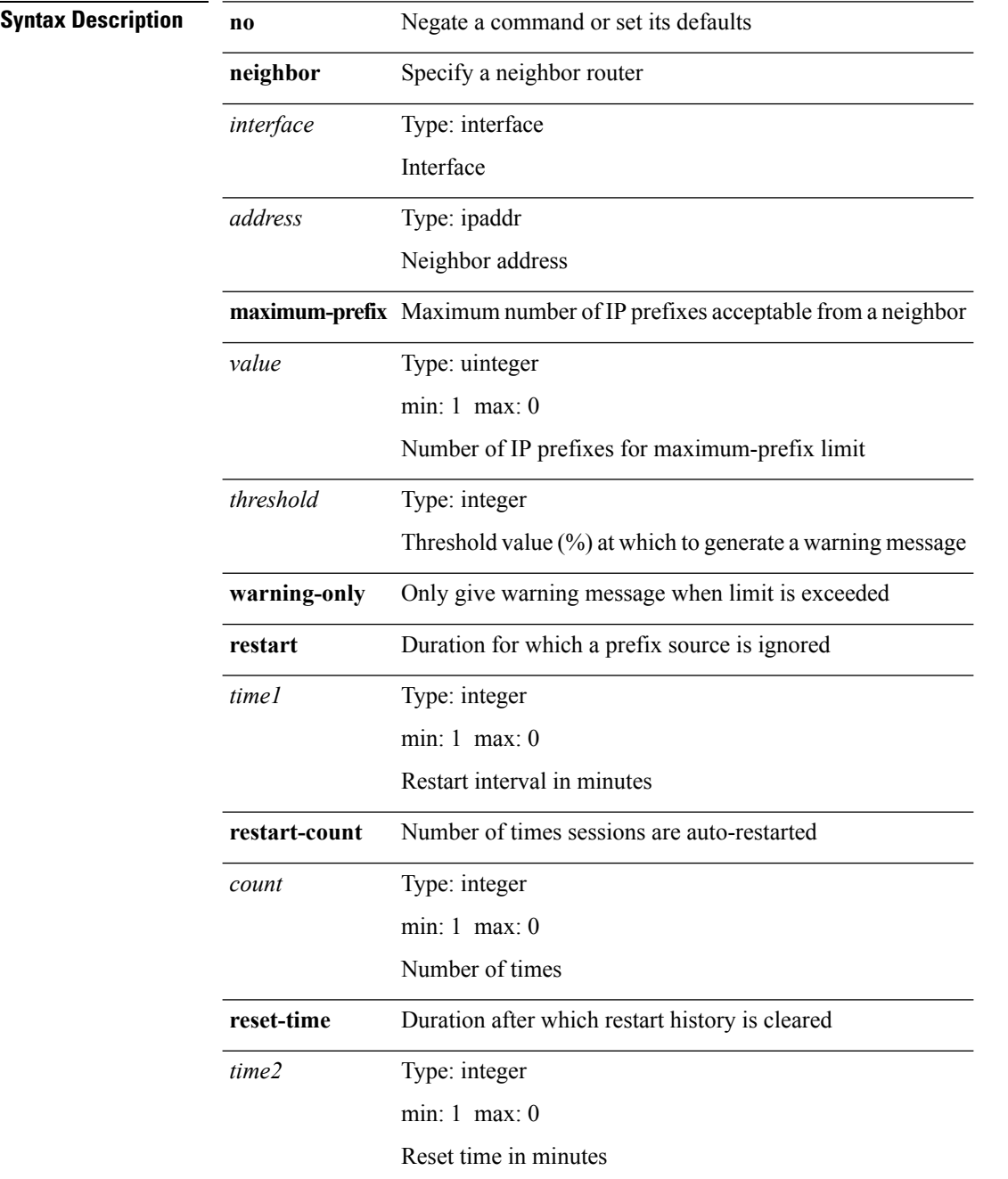

 $\blacksquare$ 

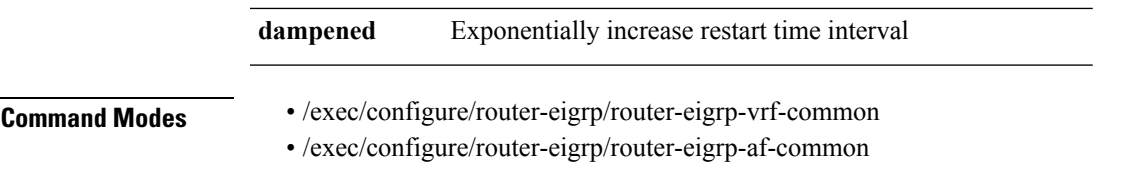

 $\mathbf{l}$ 

#### <span id="page-15-0"></span>**net**

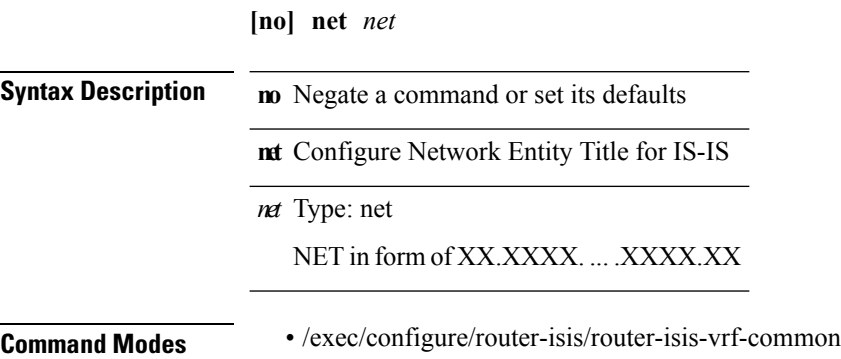

 $\mathbf I$ 

## <span id="page-16-0"></span>**network (bgp)**

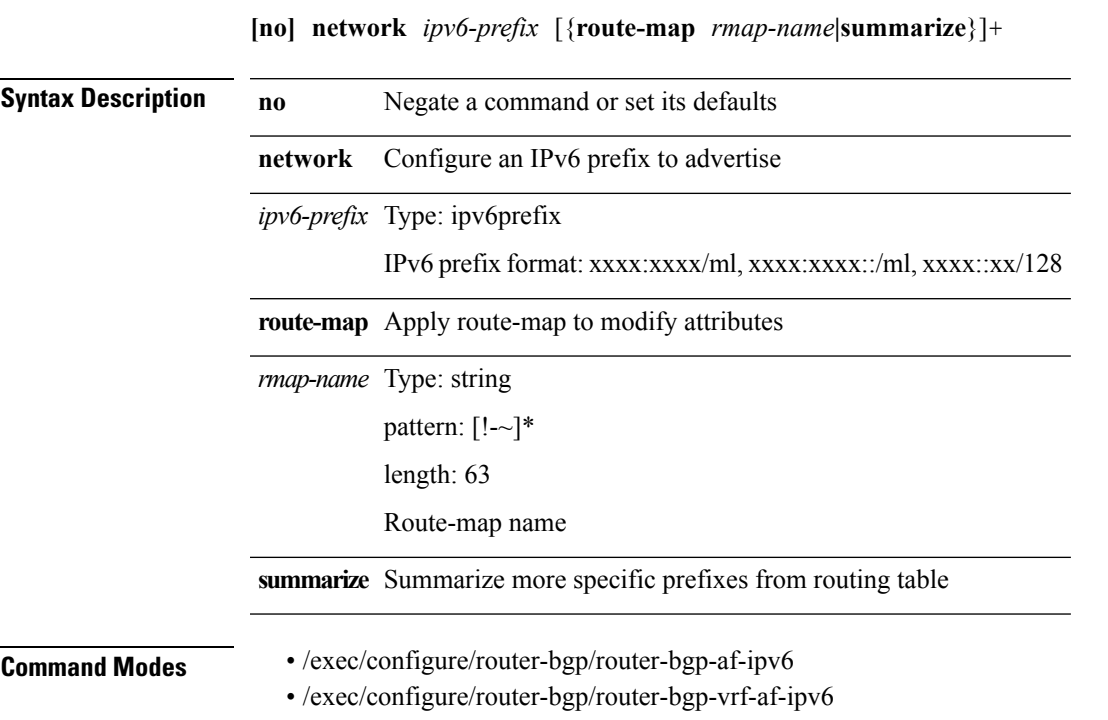

## <span id="page-17-0"></span>**network (bgp)**

**[no] network** {*ip-addr* **mask** *ip-maskip-prefix*} [{**route-map** *rmap-name***|summarize**}]+

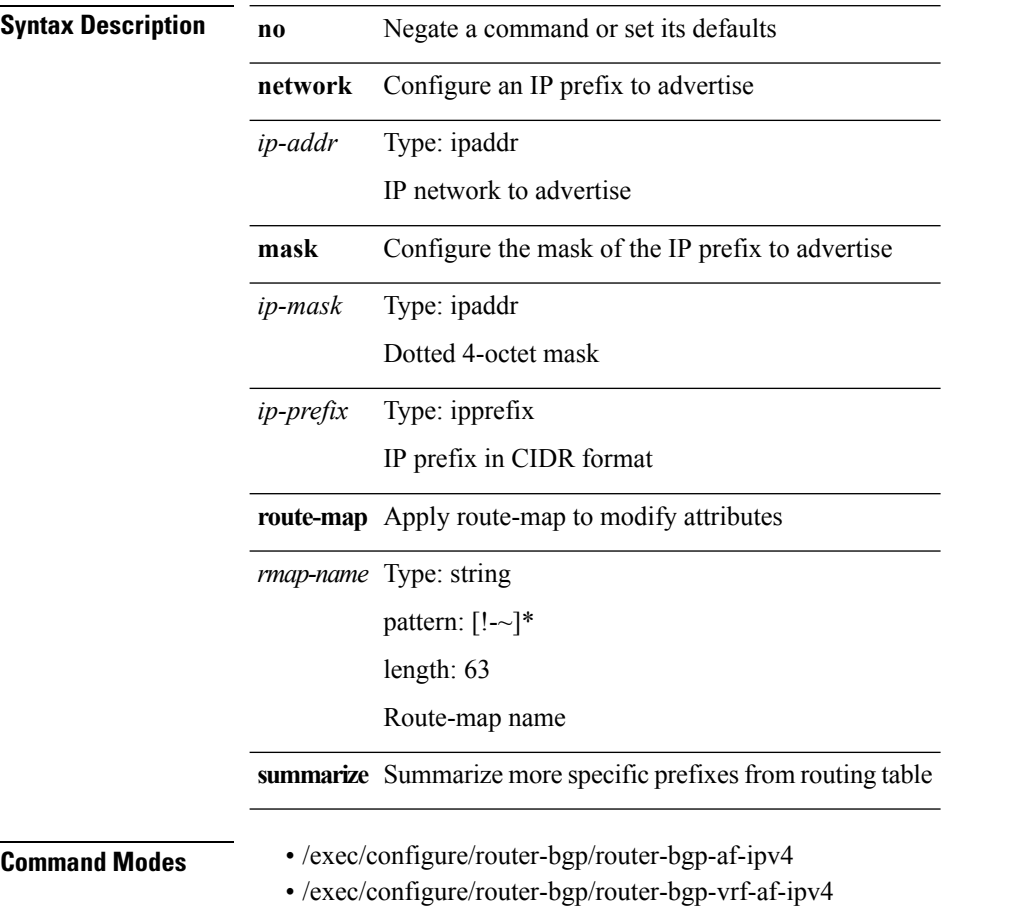

## <span id="page-18-0"></span>**network (eigrp)**

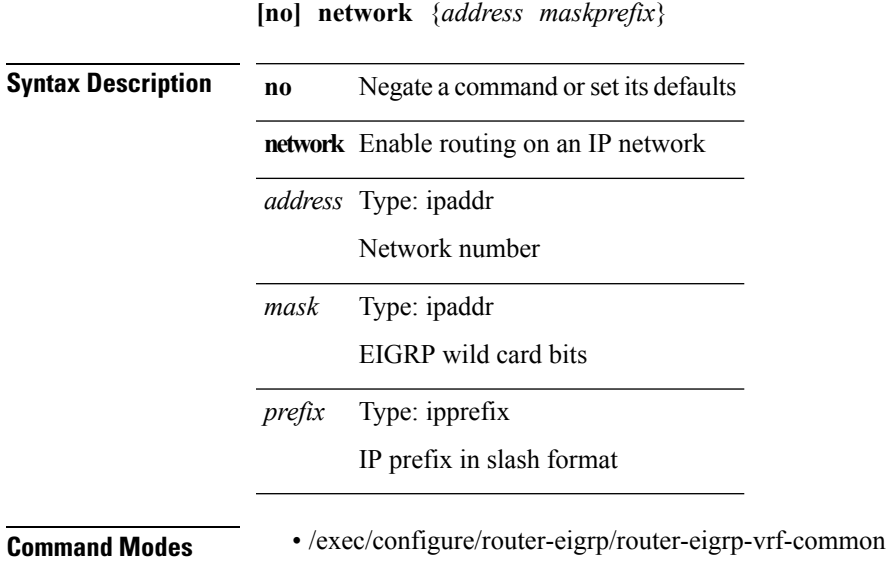

• /exec/configure/router-eigrp/router-eigrp-af-ipv4

 $\mathbf l$ 

## <span id="page-19-0"></span>**network (rip)**

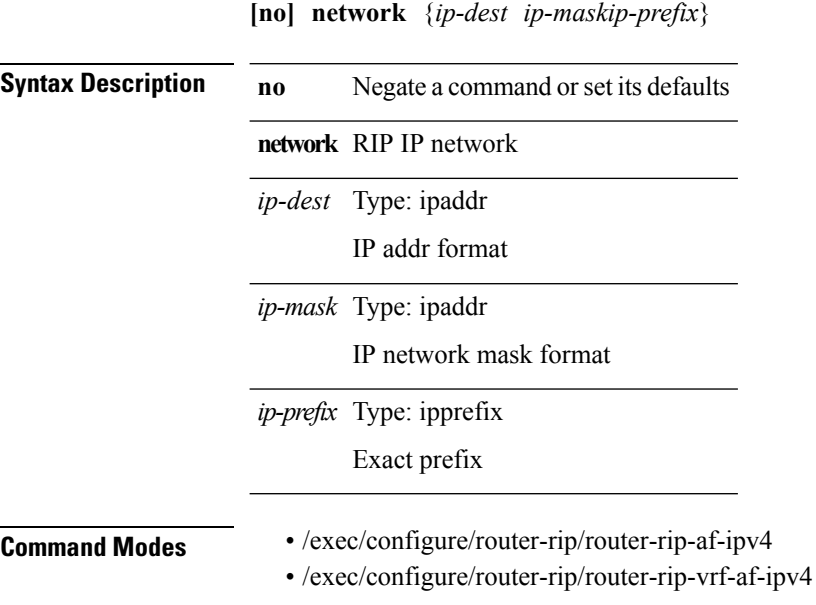

#### <span id="page-20-0"></span>**network area**

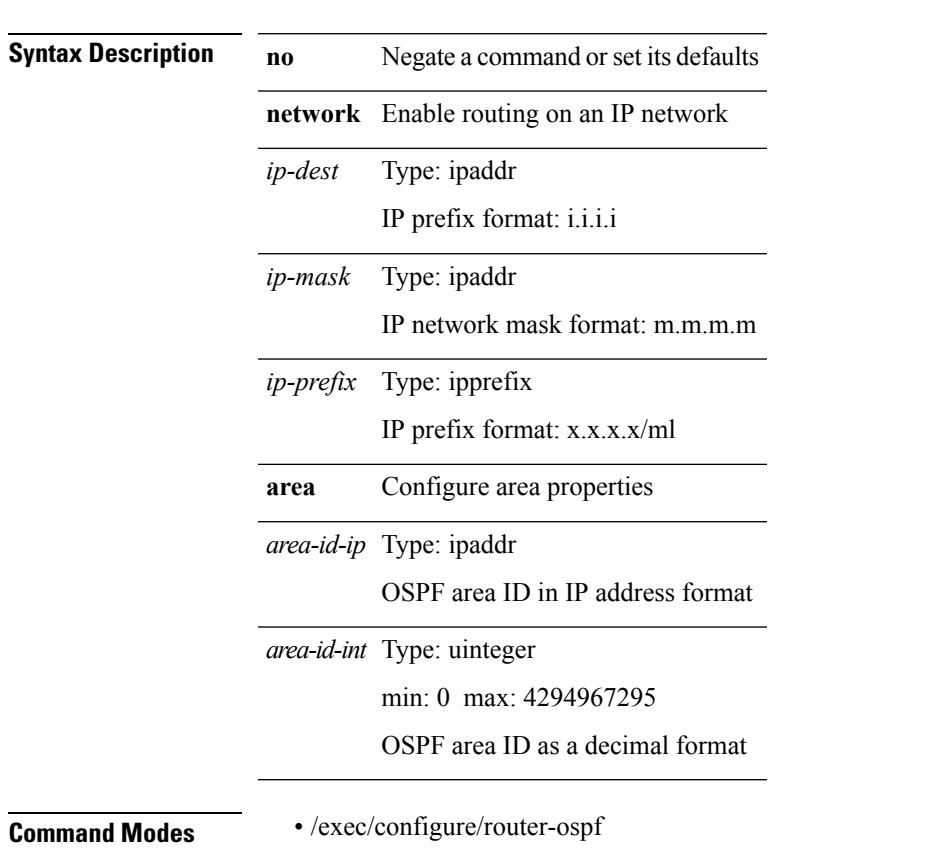

**[no] network** {*ip-dest ip-maskip-prefix*} **area** {*area-id-iparea-id-int*}

• /exec/configure/router-ospf/vrf

 $\mathbf{l}$ 

## <span id="page-21-0"></span>**next-hop-self**

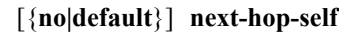

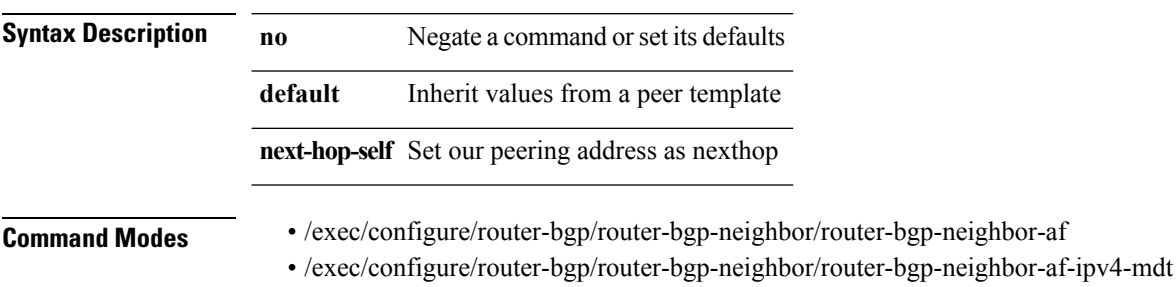

## <span id="page-22-0"></span>**next-hop-self eigrp**

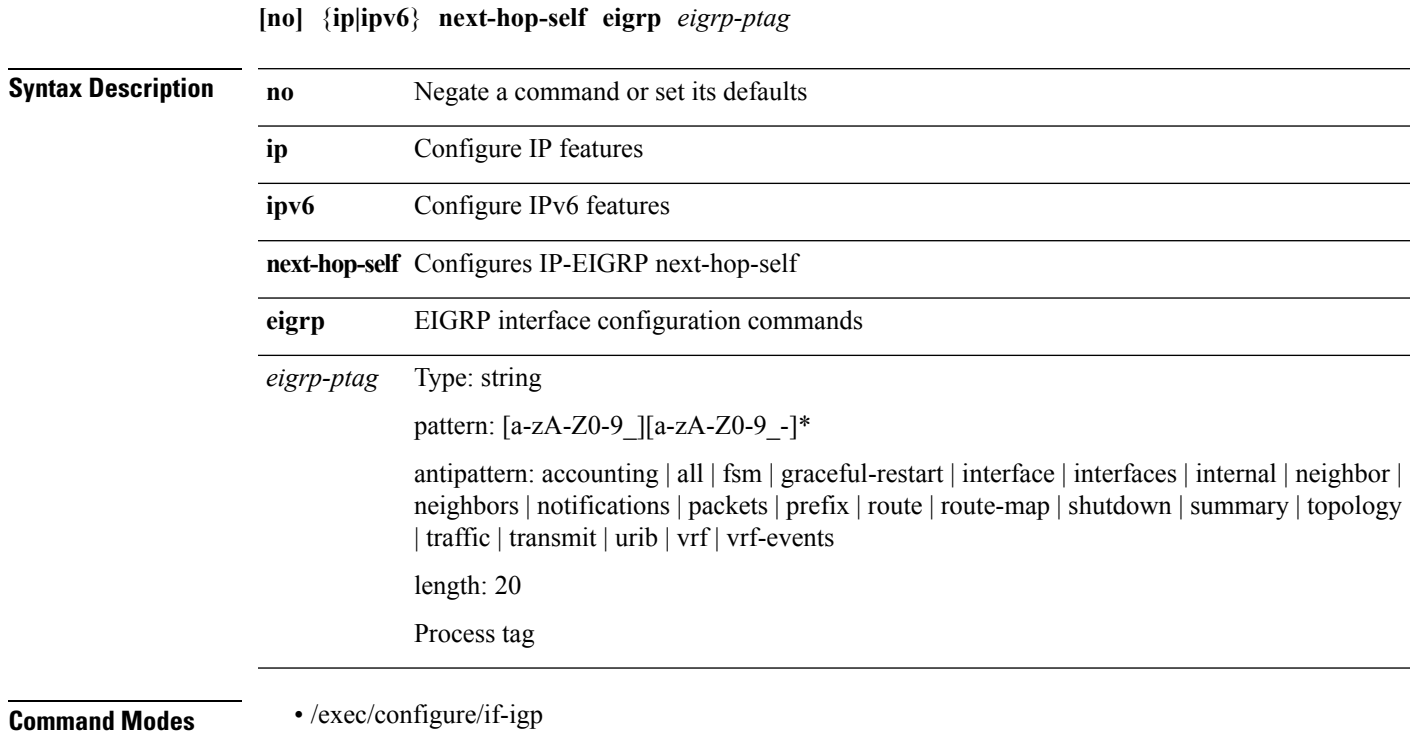

I

## <span id="page-23-0"></span>**next-hop-third-party**

#### [{**no|default**}] **next-hop-third-party**

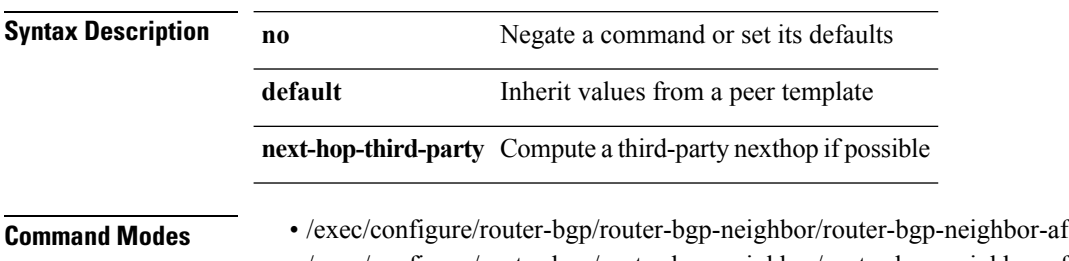

• /exec/configure/router-bgp/router-bgp-neighbor/router-bgp-neighbor-af-ipv4-mdt

#### <span id="page-24-0"></span>**nexthop route-map**

**[no] nexthop route-map** *rmap-name*

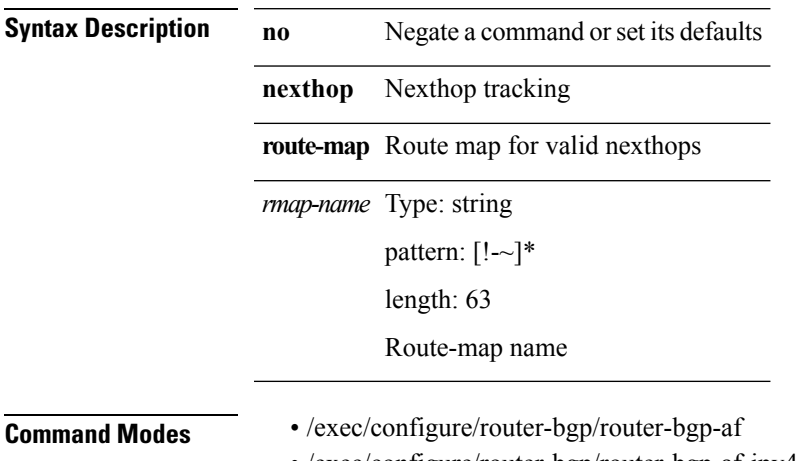

• /exec/configure/router-bgp/router-bgp-af-ipv4-mdt

• /exec/configure/router-bgp/router-bgp-af-l2vpn-vpls

#### <span id="page-25-0"></span>**nexthop trigger-delay critical non-critical**

**nexthop trigger-delay critical** *criticaldelay* **non-critical** *noncriticaldelay*|**no nexthop trigger-delay**

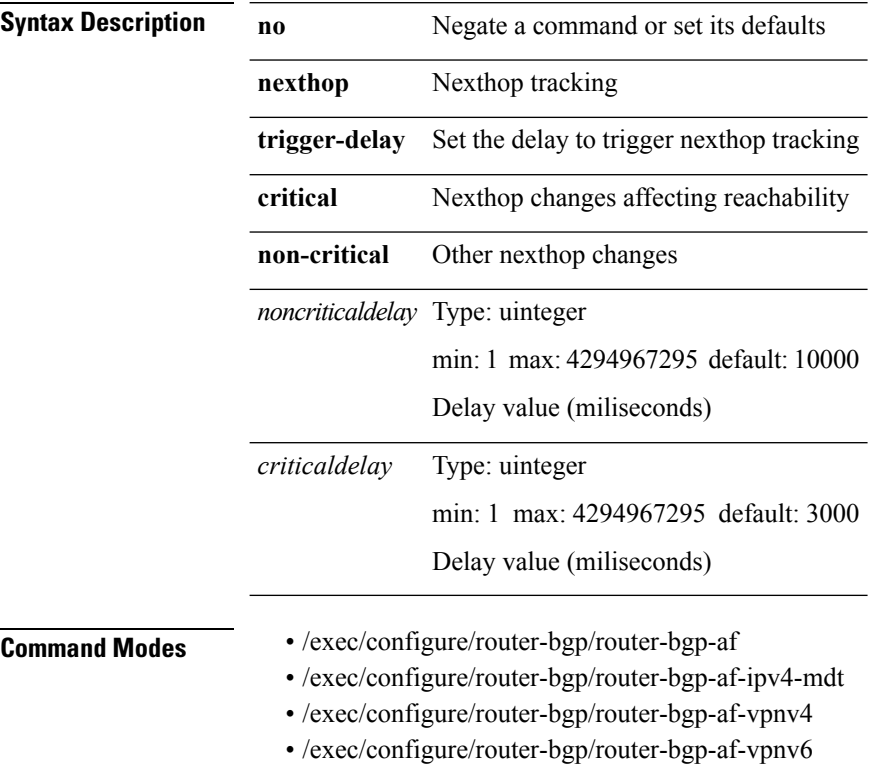

• /exec/configure/router-bgp/router-bgp-af-l2vpn-vpls

 $\mathbf{l}$ 

## <span id="page-26-0"></span>**no (aclmgr)**

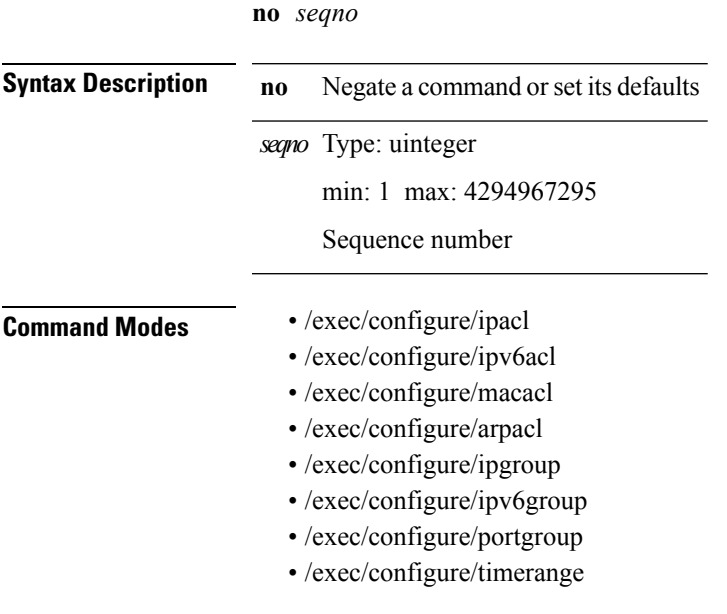

# <span id="page-27-0"></span>**no (ldap\_tree)**

**no** {**userprofile|trustedCert|CRLLookup|user-switch-bind|user-certdn-match|user-pubkey-match**}

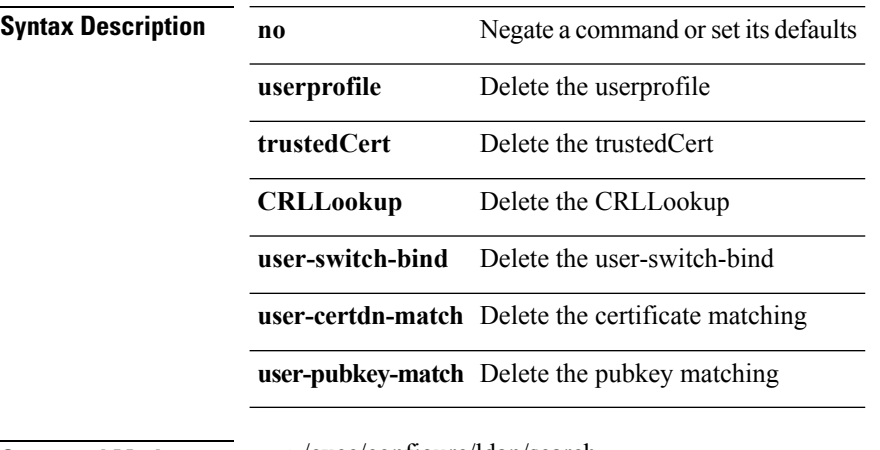

**Command Modes** • /exec/configure/ldap/search

#### <span id="page-28-0"></span>**no-more**

 $\mathbf{l}$ 

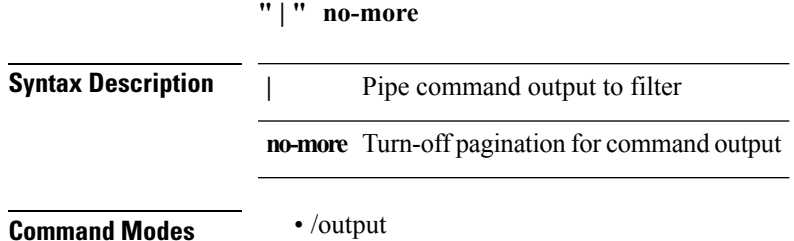

#### <span id="page-29-0"></span>**ntp access-group**

**[no] ntp access-group** {**peer|serve-only|serve|query-only**} *acl-name* **Syntax Description no** Negate a command or set its default **ntp** NTP configuration **access-group** NTP access-group **peer** access-group peer **serve** access-group serve **serve-only** access-group serve-only **query-only** access-group query-only Type: string Name of access list *acl-name*

**Command Modes** • /exec/configure

 $\mathbf{l}$ 

## <span id="page-30-0"></span>**ntp authenticate**

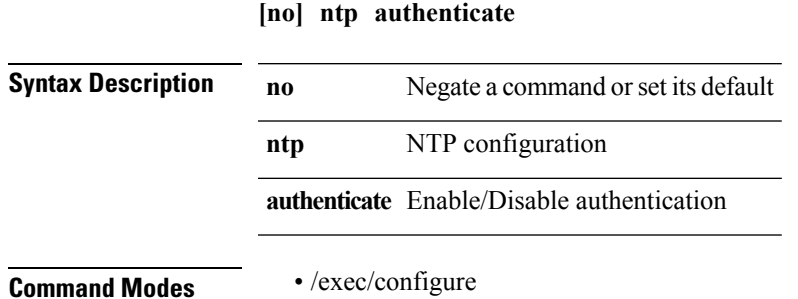

**N Commands**

## <span id="page-31-0"></span>**ntp authentication-key md5**

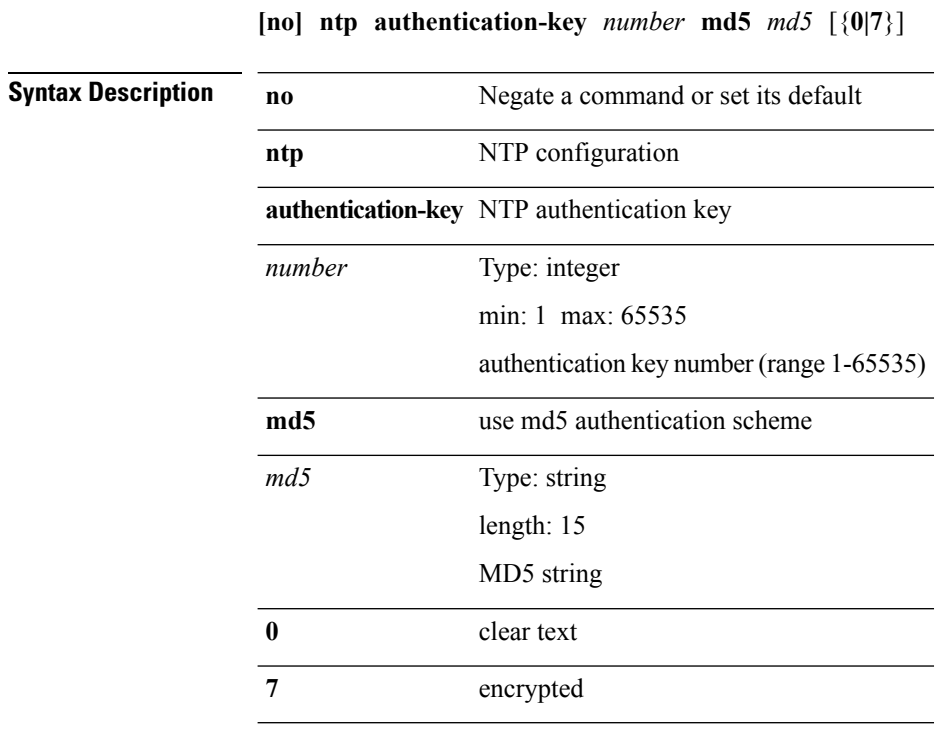

**Command Modes** • /exec/configure

 $\mathbf I$ 

## <span id="page-32-0"></span>**ntp drop-aged-packet**

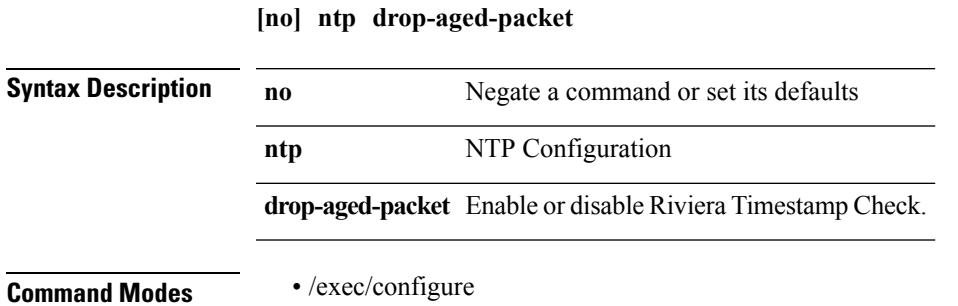

**N Commands**

 $\mathbf l$ 

## <span id="page-33-0"></span>**ntp logging**

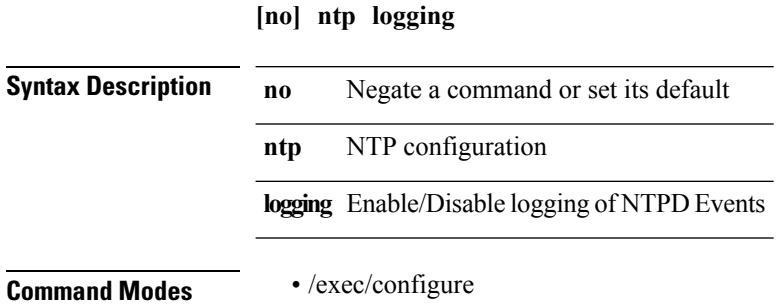

#### <span id="page-34-0"></span>**ntp master**

 $\mathbf{l}$ 

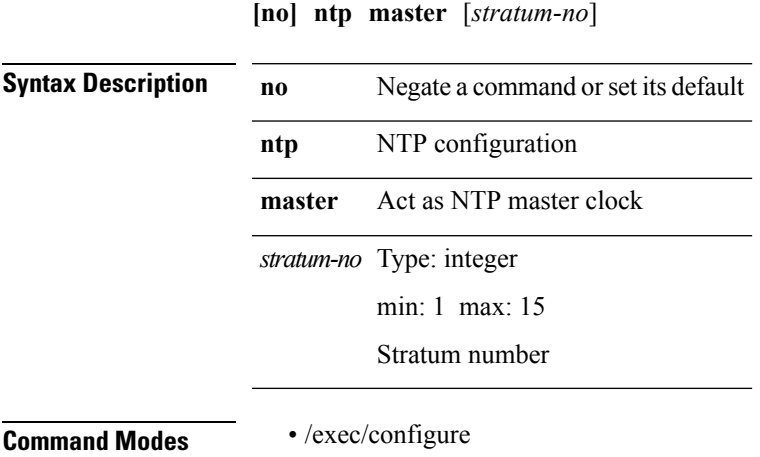

**N Commands**

#### <span id="page-35-0"></span>**ntp peer**

**[no] ntp peer** *host0* [{**prefer**|**key** *keyid*|**use-vrf** {*vrf-namevrf-known-name*}|**minpoll** *minpoll*|**maxpoll** *maxpoll*}]+

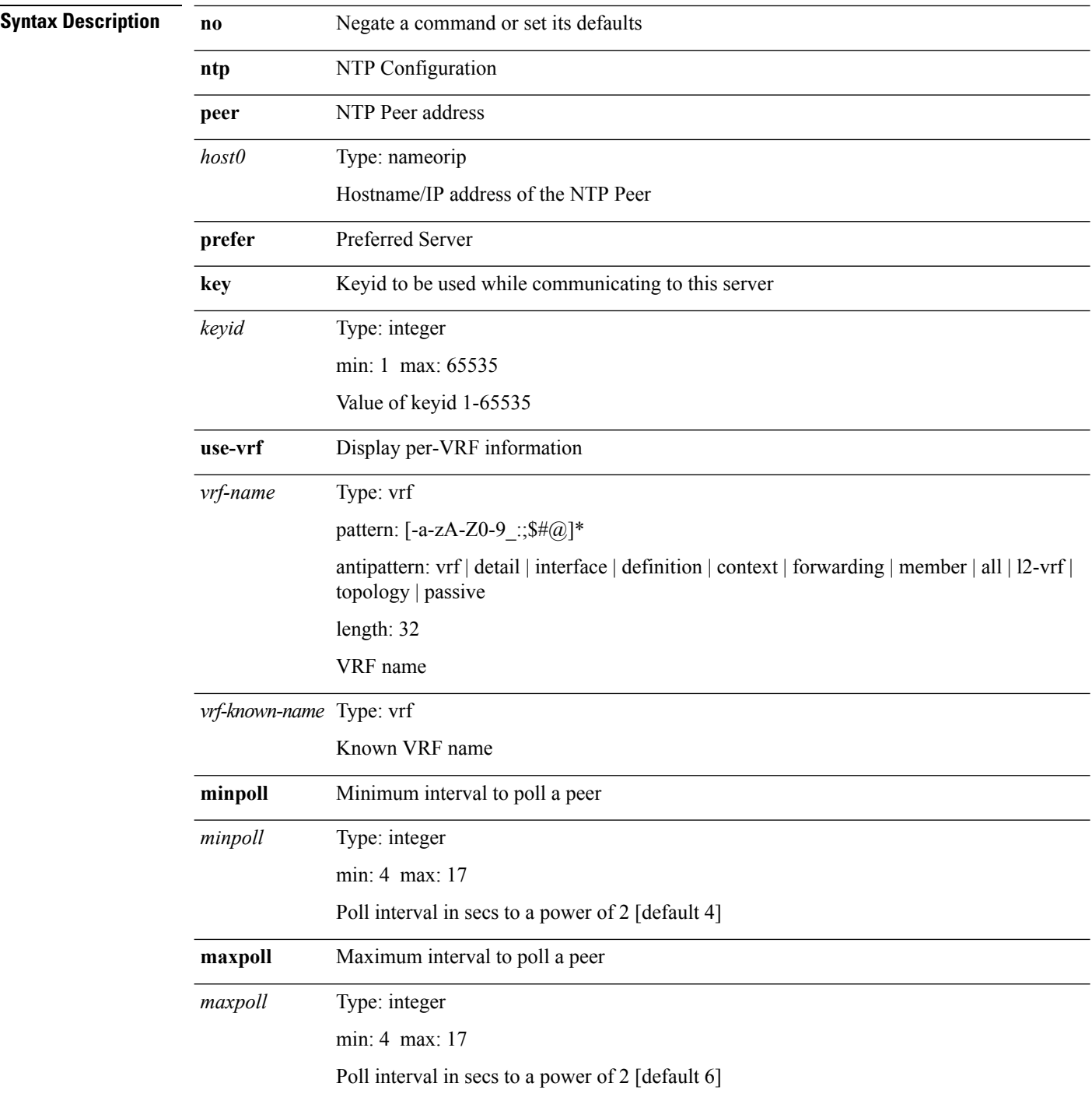

**Command Modes** • /exec/configure

 $\mathbf l$ 

 $\mathbf{l}$ 

#### <span id="page-37-0"></span>**ntp rts-update**

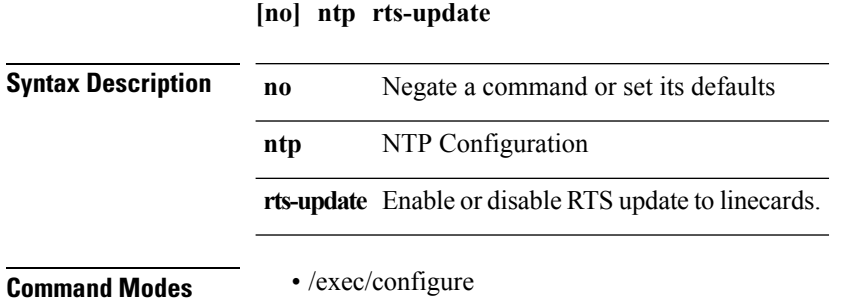

#### <span id="page-38-0"></span>**ntp server**

 $\mathbf I$ 

**[no] ntp server** *host0* [{**prefer**|**key** *keyid*|**use-vrf** {*vrf-namevrf-known-name*}|**minpoll** *minpoll*|**maxpoll** *maxpoll*}]+

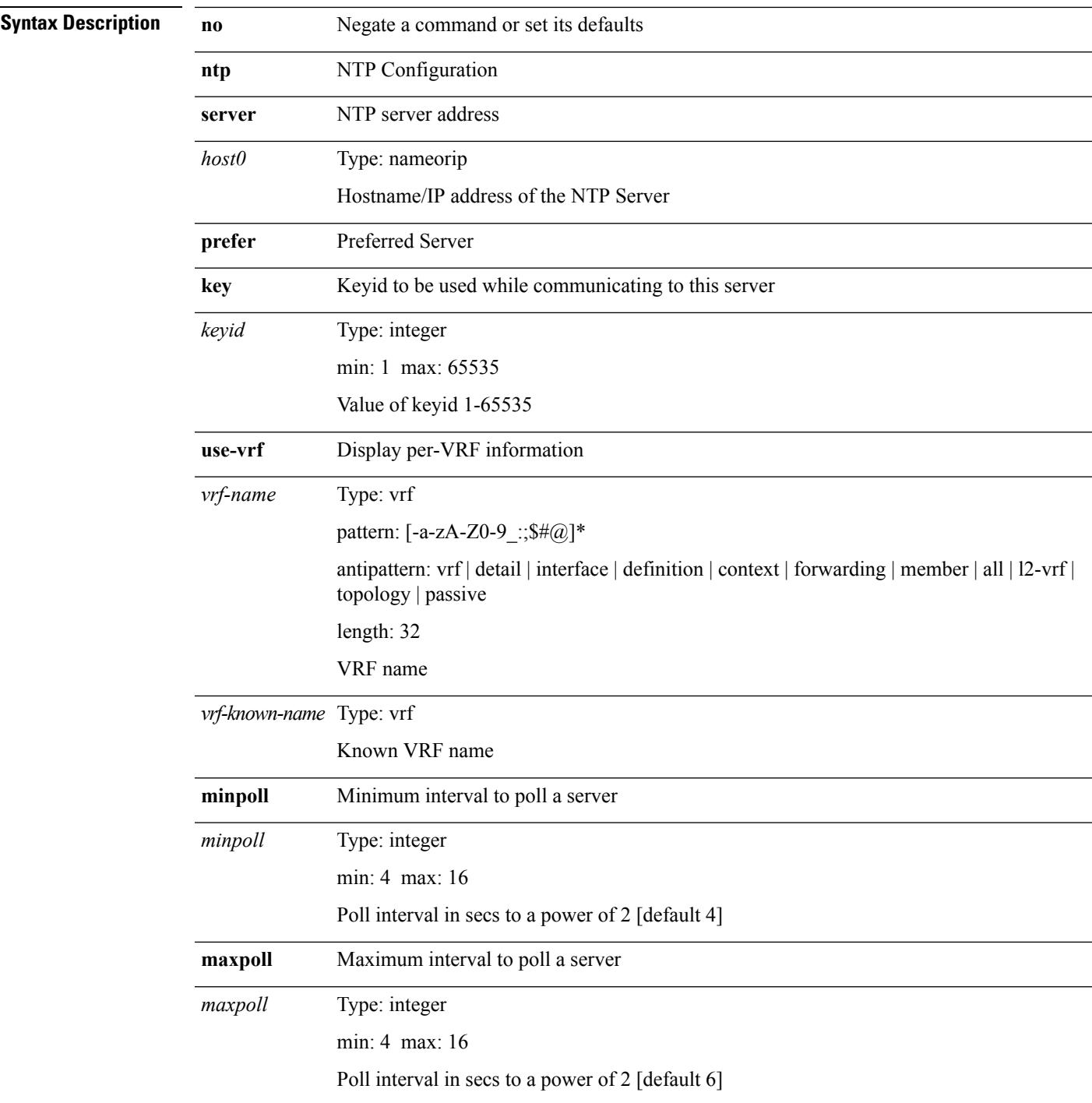

**Command Modes** • /exec/configure

## <span id="page-40-0"></span>**ntp source-interface**

**[no] ntp source-interface** *if\_index*

**Syntax Description** 

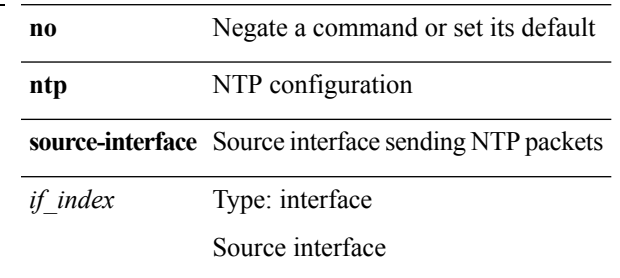

**Command Modes** • /exec/configure

 $\mathbf{l}$ 

#### <span id="page-41-0"></span>**ntp source**

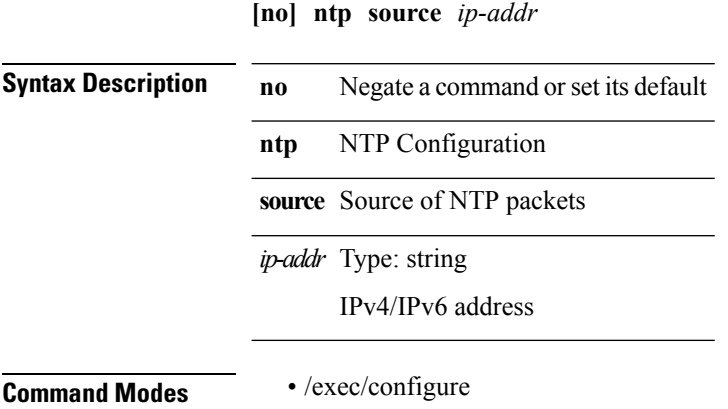

#### <span id="page-42-0"></span>**ntp sync-retry**

**ntp sync-retry**

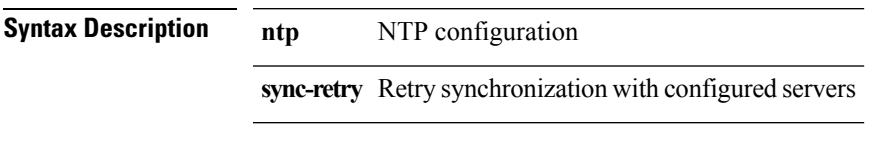

**Command Modes** • /exec

 $\mathbf{l}$ 

 $\mathbf{l}$ 

#### <span id="page-43-0"></span>**ntp trusted-key**

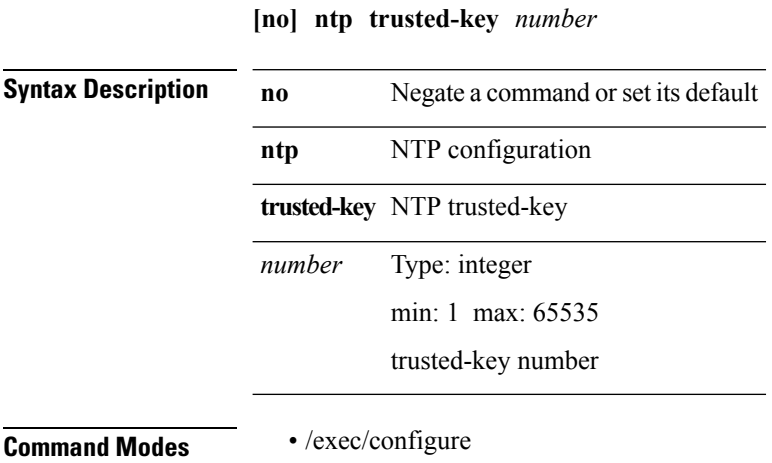

#### <span id="page-44-0"></span>**nxapi**

 $\blacksquare$ 

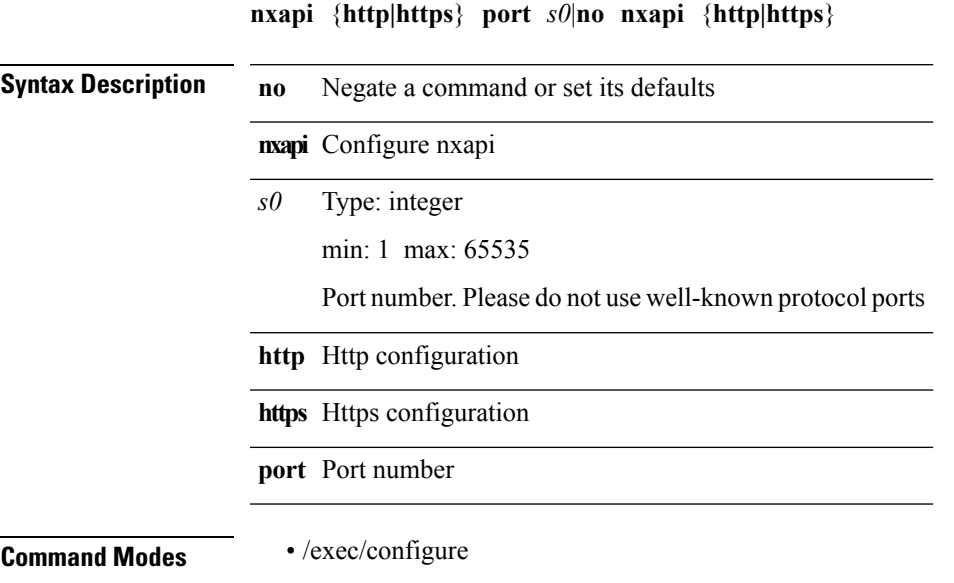

#### <span id="page-45-0"></span>**nxapi certificate httpskey httpscrt keyfile certfile enable**

**nxapi certificate** {**httpskey** {**keyfile** *uri0line*}|**httpscrt** {**certfile** *uri1line1*}|**enable**}

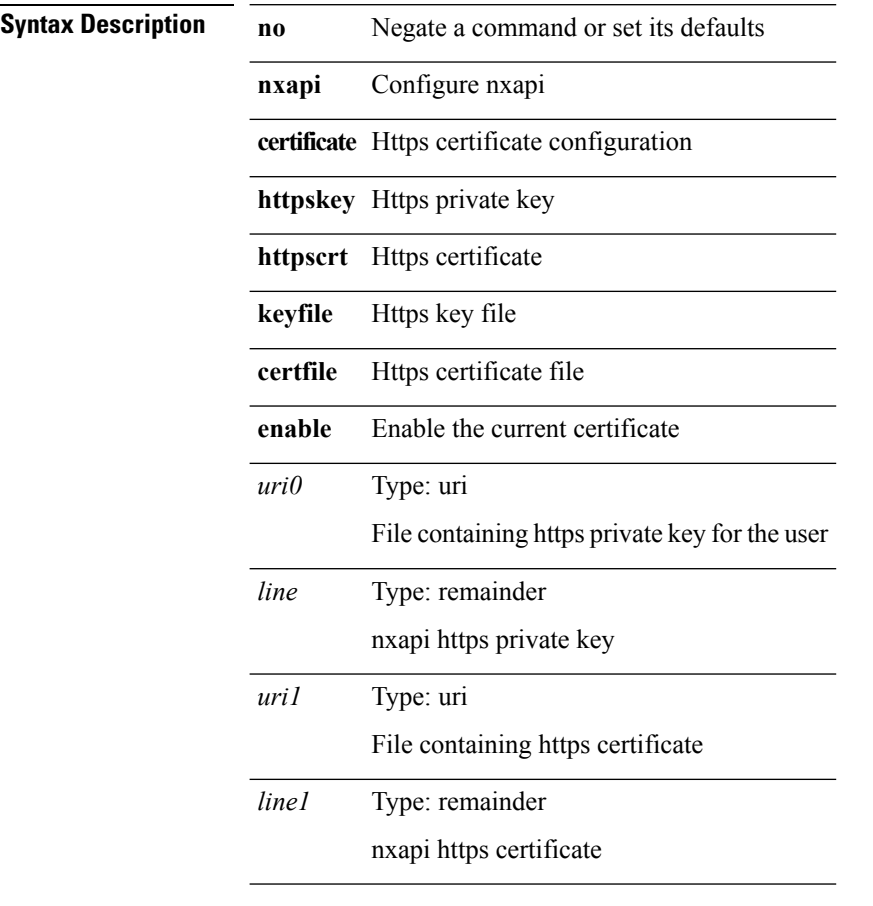

**Command Modes** • /exec/configure